## **Die Verzeichnisstruktur unter Linux**

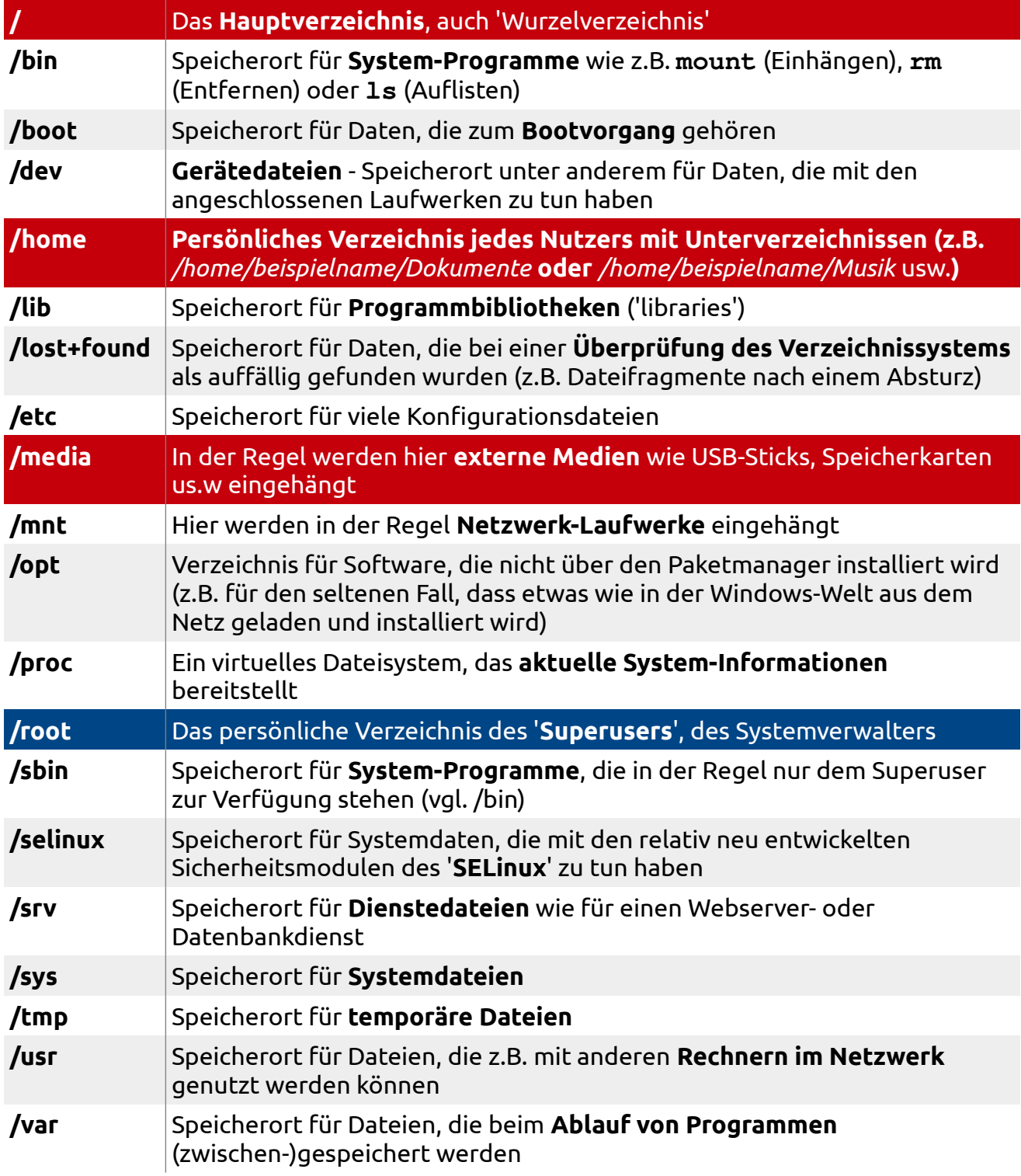